## **MOOVI** M-809 autobusas tvarkaraštis ir maršruto žemėlapis

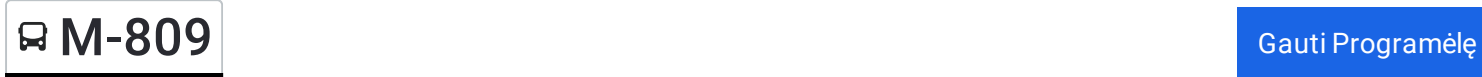

M-809 autobusas maršrutas turi vieną kryptį. Reguliariomis darbo dienomis, darbo valandos yra: (1) : 06:20 - 12:30 Naudokite Moovit App, kad rastumėte armiausią M-809 autobusas stotelę netoliese ir kada atvyksta kitas M-809

autobusas.

## **Kryptis:**

30 stotelė PERŽIŪRĖTI MARŠRUTO [TVARKARA](https://moovitapp.com/lietuva-2863/lines/M_809/200184533/7903872/lt?ref=2&poiType=line&customerId=4908&af_sub8=%2Findex%2Flt%2Fline-pdf-Lietuva-2863-3764862-200184533&utm_source=line_pdf&utm_medium=organic)ŠTĮ

Telšių Autobusų Stotis

Žarėnai

Šilų Girinkija

Varniai

Požerė

Laukuva

Ąžuolija

Kaltinėnai

Gineikiai

Tūjainiai

Košiai

Vaidatoniai

Kryžkalnio Autobusų Stotis

Užkalniai

Nemakščiai

Virgainiai

Viduklės Girininkija

Blinstrubiškiai

**Sujainiai** 

Raseinių Autobusų Stotis

Girkalnis

## **M-809 autobusas grafikas** maršruto grafikas:

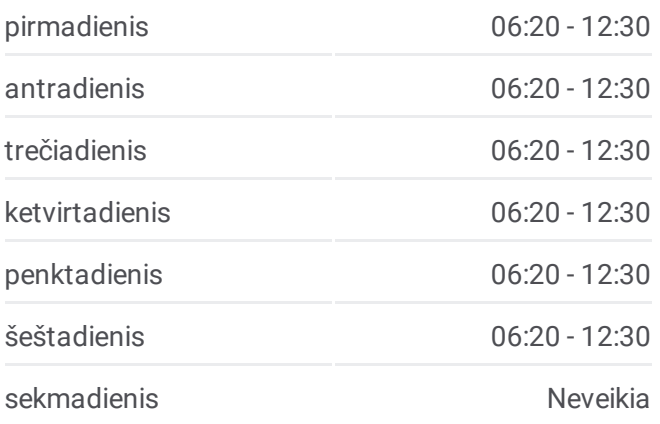

**M-809 autobusas informacija Kryptis: Stotelės:** 30 **Kelionės trukmė:** 225 min **Maršruto apžvalga:**

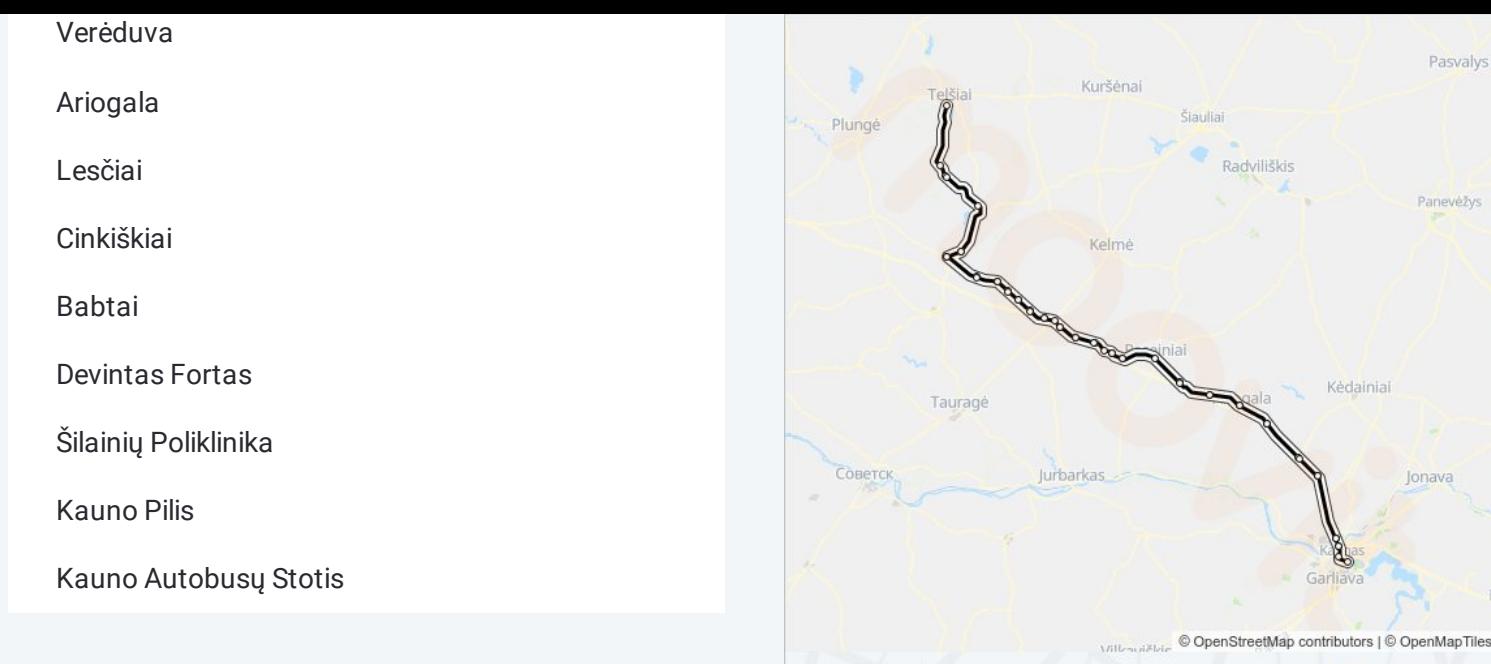

**日 M-809** 

M-809 autobusas tvarkaraščiai ir maršrutų žemėlapiai prieinami autonominiu režimu PDF formatu moovitapp.com svetainėje. Pasinaudokite [Moovit](https://moovitapp.com/lietuva-2863/lines/M_809/200184533/7903872/lt?ref=2&poiType=line&customerId=4908&af_sub8=%2Findex%2Flt%2Fline-pdf-Lietuva-2863-3764862-200184533&utm_source=line_pdf&utm_medium=organic) App, kad pamatytumėte atvykimo laikus gyvai, traukinių ar metro tvarkaraščius, ir detalius krypčių nurodymus visam viešajam transportui Vilnius mieste.

Apie [Moovit](https://moovit.com/about-us/?utm_source=line_pdf&utm_medium=organic) · MaaS [sprendimai](https://moovit.com/maas-solutions/?utm_source=line_pdf&utm_medium=organic) · [Palaikomos](https://moovitapp.com/index/lt/vie%C5%A1asis_transportas-countries?utm_source=line_pdf&utm_medium=organic) šalys · Mooviter [bendruomen](https://editor.moovitapp.com/web/community?campaign=line_pdf&utm_source=line_pdf&utm_medium=organic&lang=en)ė

© 2024 Moovit - Visos teisės saugomos

**Peržiūrėti atvykimo laikus gyvai**

Pasvalys

Panevėžys

Jonava

**Omoovit** 

Web App App Store Coogle Play